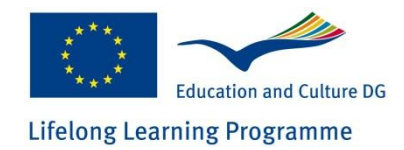

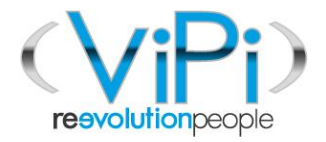

## **Virtual Portal for Interaction and ICT Training for People with Disabilities**

# **Testing Plan and Evaluation Methodology**

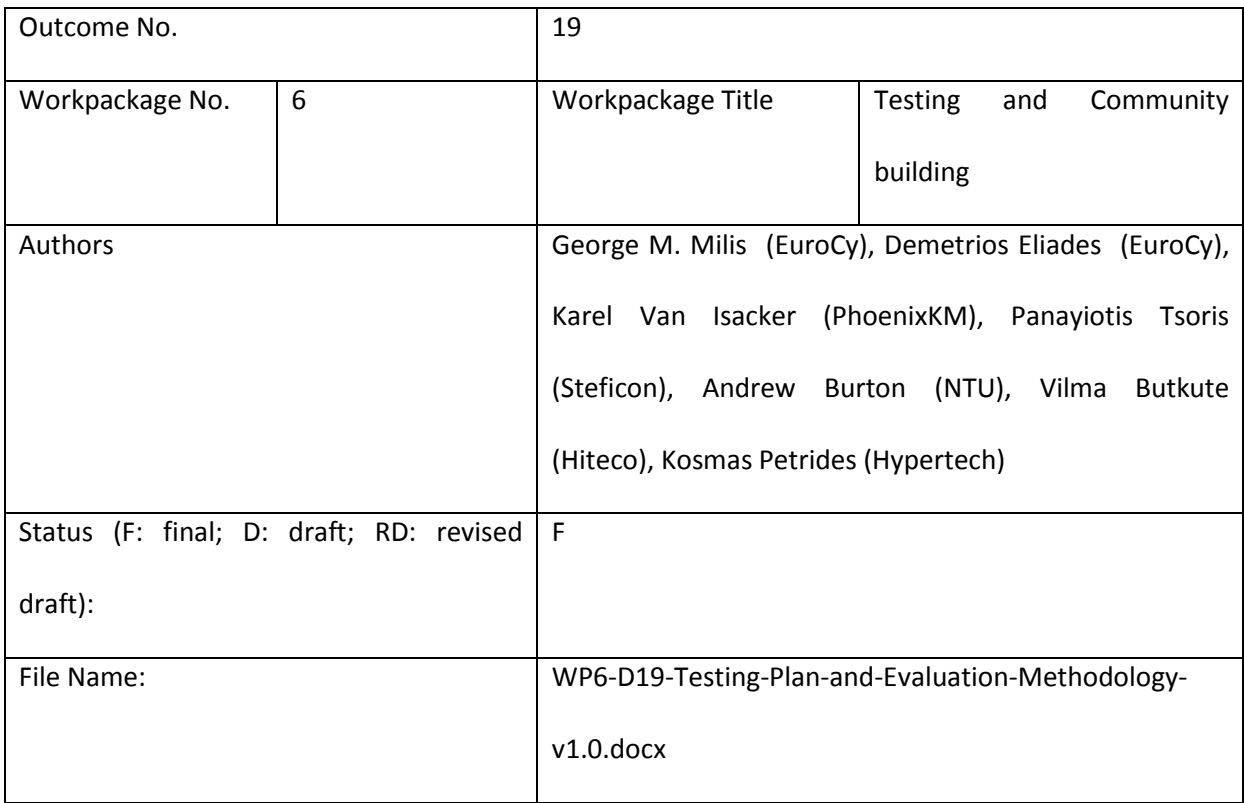

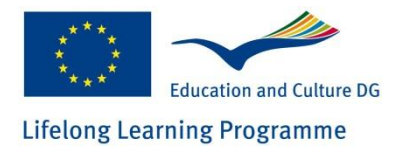

## <span id="page-1-0"></span>**Version History table**

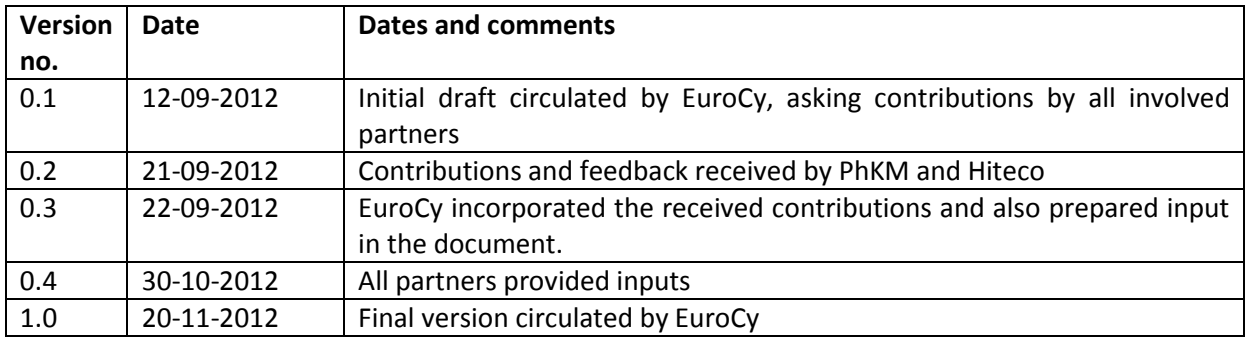

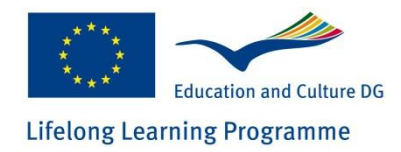

### **Table of Contents**

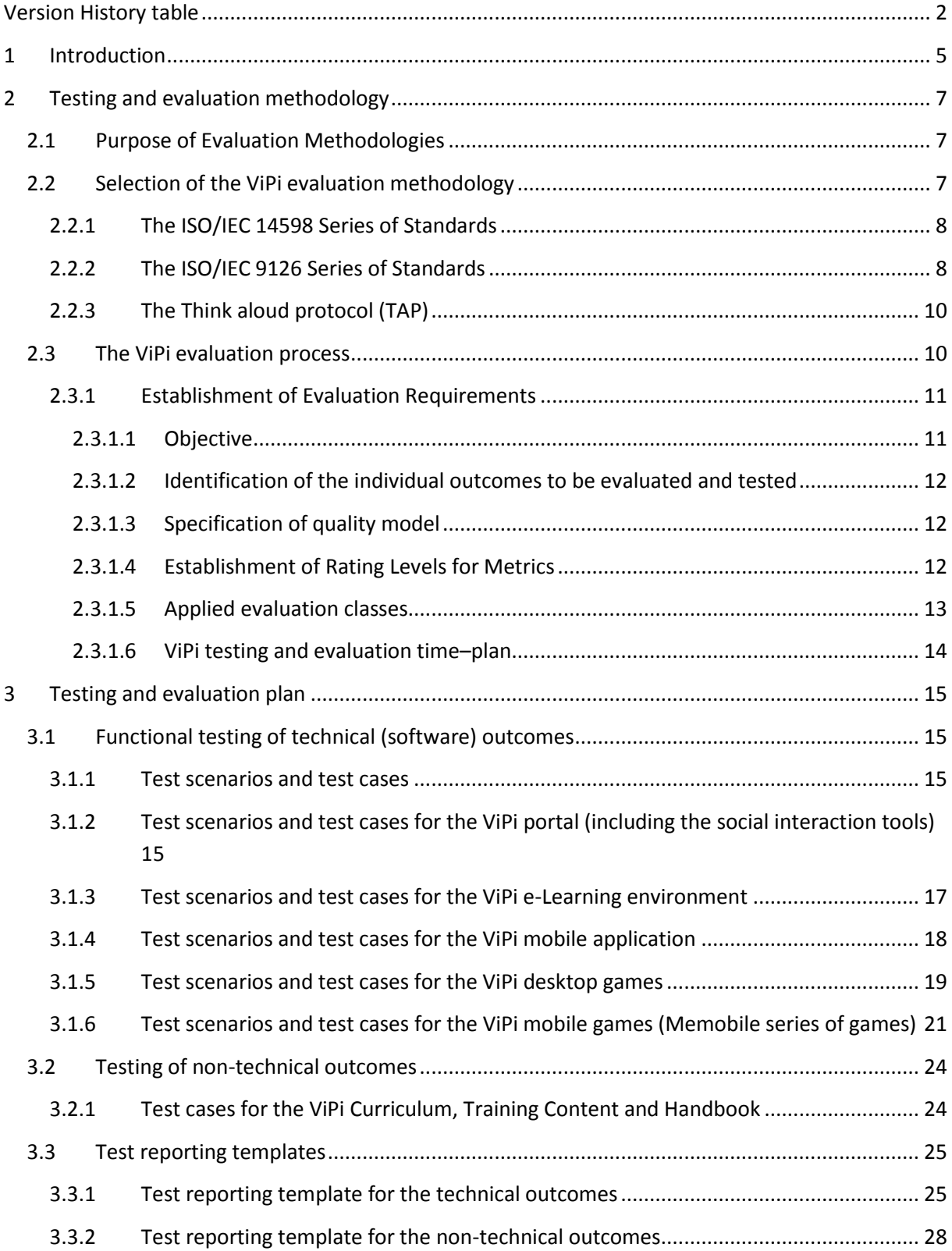

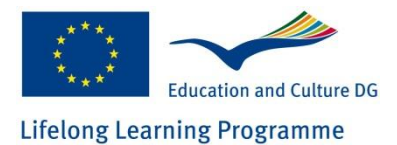

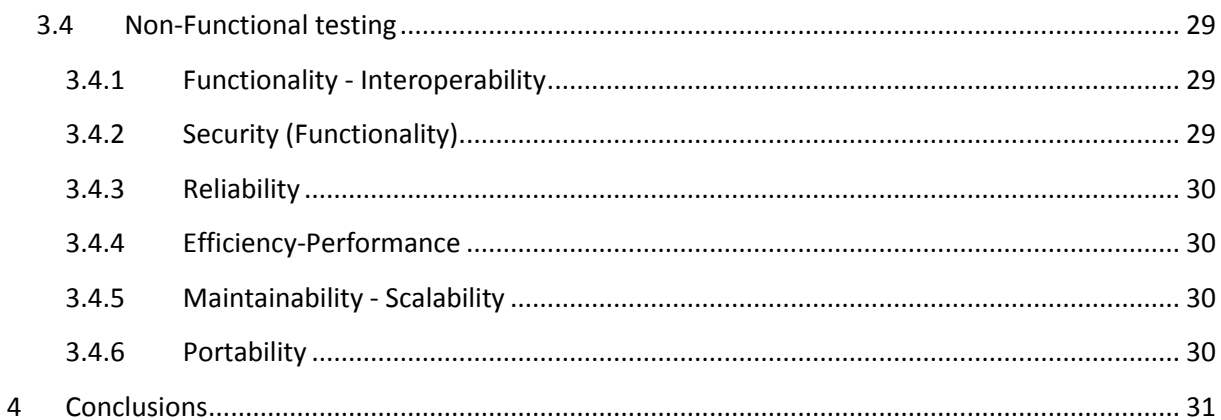

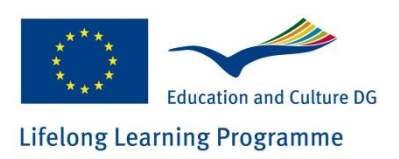

### <span id="page-4-0"></span>**1 Introduction**

The deliverable "D17-Testing Plan and Evaluation Methodology" comprises the first outcome of WP6 of the ViPi project. It aims to undertake an extensive and iterative internal testing of the fully integrated ViPi platform, involving the whole consortium as well as external parties where possible, thus ensuring that any bugs or unwanted behaviour is dealt with early. Beyond the platform itself, the testing will be also extended to the developed serious (desktop and mobile) games, which will serve as important Learning Objects (LOs) discoverable within the ViPi portal. The deliverable will serve as the instrument that will guide the ViPi partners in the testing phase and prepare the ground for the pilot evaluation of the ViPi developments, where external stakeholders will be also involved. The purpose of this document is to present the necessary tests that the outcomes must undergo in order for all involved parties to confirm that both functional and non-functional aspects are operational and up to the expected level of quality. Overall, the testing and evaluation plan is a very important deliverable since it will allow the ViPi responsible partners to resolve any issues well in advance of the pilot phase, following the report on the findings of the internal testing phase.

The deliverable focuses on documenting a systematic approach for testing the ViPi outcomes, by defining the testing plan (functional and non-functional), as well as, the evaluation methodology (formative and summative) of the ViPi platform. This involves, among others, the definition of the procedures, the plan, the roles and responsibilities, as well as the identification of test scenarios and test cases.

More specifically, the document, after discussing the evaluation methodology, presents the set of test scenarios and test cases that will be used for validating the individual functional characteristics of each module of the ViPi platform and other outcomes (ViPi portal, e-Learning environment, ViPi mobile application, and desktop and mobile games). The test cases provide a framework for testing precisely the system's full functionality. In addition to the technical outcomes of ViPi, the nontechnical outcomes (curriculum, training material and handbook) will be evaluated against the predefined objectives and characteristics. Furthermore, the document provides also some nonfunctional specifications that the ViPi platform (mainly) should meet. Since the ViPi developments are based on already existing and proved middleware platforms, no formal testing is foreseen for these non-functional specifications. However, to ensure that the platform will remain safe, reliable

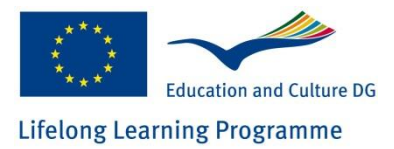

and available under expected conditions, we will check the ViPi platform installation, focusing on: performance, scalability/upgradability, availability, usability, interoperability, and security.

The recording, monitoring and reporting of defects or failure to meet specifications, will be achieved through the use of the "The Bug Genie" issue reporting tool (ViPi instance accessible at http://www.atlec-project.eu/bugs/thebuggenie/), where all modules of the ViPi outcomes have been recorded and accounts have been created for all ViPi partners, with proper and sufficient access rights for reporting detected issues while testing.

This document is organized as follows:

- Section 2 discusses the available evaluation methodologies and presents the ones adopted in the ViPi project and the way they will be applied
- Section 3 presents the test scenarios and test cases that are defined per ViPi outcome as well as the reporting templates that offer a formal way of recording the test results and further refine the testing procedures, also defining roles and responsibilities of testing staff.
- Section 4, then, concludes the document.

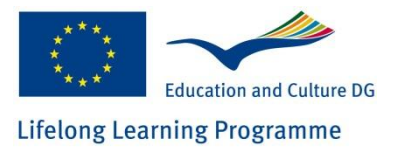

## <span id="page-6-0"></span>**2 Testing and evaluation methodology**

To ensure the reliability of the ViPi products, the ViPi consortium, through the internal testing phase, will demonstrate that the level of quality offered complies with the required level of service. The state-of-art in this field proposes a rather wide, but still incomplete, set of methodologies and measurement systems for evaluation and certification activities. Among these methodologies, the most widely known that can be applied to software objects, are the *Capability Maturity Model*  (CMM) for Software, by the *Software Engineering Institute* (SEI), and the ISO/IEC 14598 & 9126 series of standards, by the International Standards Organisation.

The CMM is the foundation for systematically building a set of tools, including maturity questionnaires, which are useful in software process improvement. The CMM provides a framework for organising the continuous process improvement steps into five maturity levels. These define an ordinal scale for measuring the maturity of a software process and for evaluating its capability. The CMM methodology is mainly oriented towards the assessment and improvement of software processes, and not towards the evaluation of software products.

A marked improvement in the evaluation of software product quality has been made with the issue of the international standard ISO/IEC 14598 (Software Product Evaluation), associated with the ISO/IEC 9126 standard (Software Product Quality). This series of standards has numerous advantages against other known methodologies, since it defines a generic enough evaluation framework that establishes connections with the quality characteristics of software products, embracing all aspects (not only the functional ones), also being adjustable to all technologies for software product development.

## <span id="page-6-1"></span>**2.1 Purpose of Evaluation Methodologies**

Evaluation methodologies aim to assist a project in fulfilling its aims, and to measure its outcome, both **formatively**, contributing to design decisions, and **summatively**, looking at the impact and the effects of the project results as a whole. The testing and evaluation methodology will ensure that the ViPi outcomes will meet with ergonomic and other pre-defined specifications and objectives of the project.

## <span id="page-6-2"></span>**2.2 Selection of the ViPi evaluation methodology**

The ViPi products to be delivered should be based on standards in order to adequately cover the needs of the end-users and help them migrate towards more efficient stakeholders-interactive

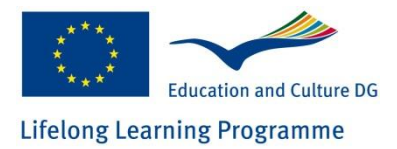

environments. Users (persons with disabilities, their trainers, VET centres, etc.) have more confidence in products and services conforming to international standards. To satisfy directly the prerequisite of product acceptance and thus indirectly to gain user trust, the ViPi products will have to be objectively accredited.

Therefore, the decision of the ViPi consortium is that the software outcomes' evaluation is based on a partial application of the ISO/IEC 14598 and the ISO/IEC 9126 series of standards (at the extent applicable), whereas the evaluation of all outcomes will adopt the "Think aloud protocol" [\(http://en.wikipedia.org/wiki/Think\\_aloud\\_protocol](http://en.wikipedia.org/wiki/Think_aloud_protocol) ) in a customised manner.

## <span id="page-7-0"></span>**2.2.1 The ISO/IEC 14598 Series of Standards**

The *International Organization for Standardization* (ISO) and the *International Electro–technical Commission* (IEC) form a specialised system for worldwide standardisation. In the field of information technology, ISO and IEC have established the ISO/IEC JTC 1 joint technical committee.

The evaluation of software product quality is vital to both the acquisition and development of software that meets certain quality requirements. The relative importance of the various characteristics of software quality depends on the mission or objectives of the system of which it is a part; software products need to be evaluated to decide whether relevant quality characteristics meet the requirements of the system.

The essential parts of software quality evaluation are: (a) a quality model; (b) the method of evaluation; (c) the software measurement; and (d) the supporting tools.

### <span id="page-7-1"></span>**2.2.2 The ISO/IEC 9126 Series of Standards**

Each of the previously described ISO/IEC 14598 standards should be used in conjunction with the ISO/IEC 9126 standards providing software quality characteristics and metrics.

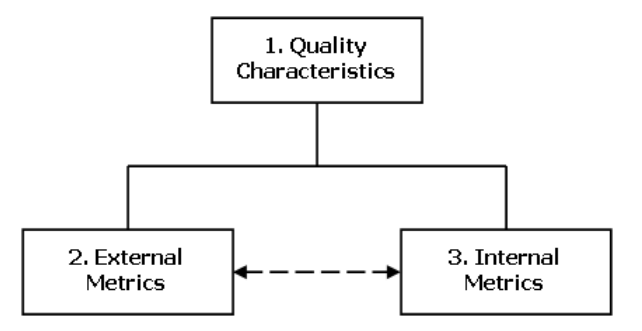

**Figure 1:** ISO/IEC 9126 Software Quality Characteristics and Metrics

ISO/IEC 9126 is comprised of three parts. Part 1 defines quality characteristics, associated sub– characteristics and the relations between the top two levels of the 9126 quality model. Parts 2 and 3 identify the relationships of the external (metrics that represent the external perspective of software

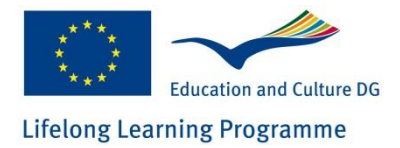

quality when the software is in use) and internal (metrics that measure internal attributes of the software related to design and code) metrics, to their corresponding characteristics and sub– characteristics.

The quality characteristics and sub-characteristics that are defined in the first part of the standard are given in the following:

- **Functionality** A set of attributes that bear on the existence of a set of functions and their specified properties. The functions are those that satisfy stated or implied needs.
	- Suitability
	- Accuracy
	- Interoperability
	- Security
	- Functionality Compliance
- **Reliability** A set of attributes that bear on the capability of software to maintain its level of performance under stated conditions for a stated period of time.
	- Maturity
	- Fault Tolerance
	- Recoverability
	- Reliability Compliance
- **Usability** A set of attributes that bear on the effort needed for use, and on the individual assessment of such use, by a stated or implied set of users.
	- Understandability
	- Learnability
	- **•** Operability
	- Attractiveness
	- Usability Compliance
- **Efficiency/Performance** A set of attributes that bear on the relationship between the level of performance of the software and the amount of resources used, under stated conditions.
	- Time Behaviour
	- Resource Utilisation
	- **•** Efficiency Compliance
- **Maintainability** A set of attributes that bear on the effort needed to make specified modifications.
	- Analyzability

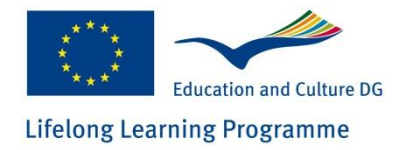

- Changeability
- **Stability**
- Testability
- Maintainability Compliance
- **Portability** A set of attributes that bear on the ability of software to be transferred from one environment to another.
	- Adaptability
	- Installability
	- Co-Existence
	- Replaceability
	- Portability Compliance

## <span id="page-9-0"></span>2.2.3 The Think aloud protocol (TAP)

The Think-aloud protocol (or talk-aloud protocol) is a method used to gather data in, among others, usability testing in product design and development. The think-aloud method was introduced in the usability field by Clayton Lewis [Lewis, C. H. (1982). Using the "Thinking Aloud" Method In Cognitive Interface Design (Technical report RC-9265). IBM] while he was at IBM.

Think-aloud protocols involve participants thinking aloud as they are performing a set of specified tasks. Users are asked to say whatever they are looking at, thinking, doing, and feeling as they go about their task. This enables observers to see first-hand the process of task completion (rather than only its final product). Observers at such a test are asked to objectively take notes of everything that users say, without attempting to interpret their actions and words. The purpose of this method is to make explicit what is implicitly present in subjects who are able to perform a specific task.

## <span id="page-9-1"></span>**2.3 The ViPi evaluation process**

When evaluating software quality, it is necessary to establish the evaluation requirements, as well as specify, design and execute the evaluation.

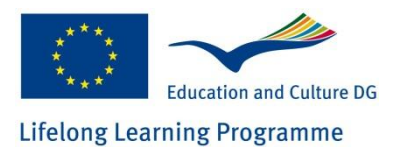

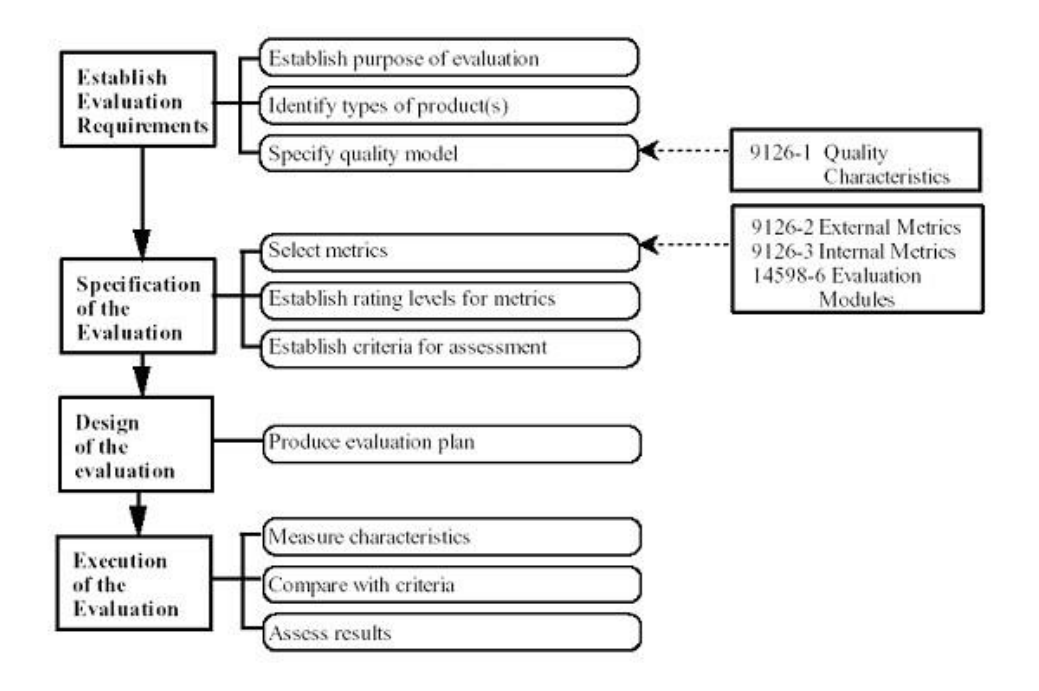

#### **Figure 2: Evaluation Process**

<span id="page-10-2"></span>The ISO 14598 & 9126 standards and methods presented earlier will be applied at the extent possible and required, in order to match the needs of the ViPi software outcomes. The ViPi outcomes' evaluation process is depicted in [Figure 2,](#page-10-2) and is further adjusted and described in the following sections.

## <span id="page-10-0"></span>**2.3.1 Establishment of Evaluation Requirements**

During the evaluation and testing plan phase, the purpose of the evaluation is established, the types of products to be evaluated are identified, and the quality model to be used is defined.

## <span id="page-10-1"></span>*2.3.1.1 Objective*

The ultimate objective of the testing and evaluation is to ensure that the product provides the required quality in use – that it meets the stated and implied needs of the users (including operators, recipients of the results of the software, or maintainers of software).

Other objectives of the evaluation process are to:

- identify problems at an early stage so that they can be rectified at a minimum cost
- compare the quality of the ViPi outcomes against stated user requirements
- validate the ViPi outcomes
- ensure that the objectives have been met

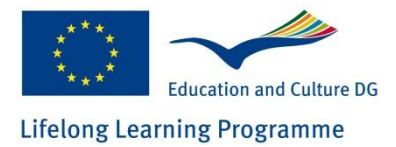

# <span id="page-11-0"></span>*2.3.1.2 Identification of the individual outcomes to be evaluated and tested*

The following ViPi outcomes are planned to be evaluated and tested:

- (a) The ViPi Portal (including the social interaction facilities)
- (b) The ViPi e-Learning environment
- (c) The ViPi mobile application
- (d) The ViPi desktop educational games
- (e) The ViPi mobile educational games
- (f) The ViPi Curriculum and Training material
- (g) The ViPi Handbook

The requirements of the identified Building Blocks are analysed in this document in terms of test scenarios and test cases such as to extract the prioritised (in terms of functionality, reliability/availability, usability, security, performance, maintainability, and portability) needs of the ViPi products.

## <span id="page-11-1"></span>*2.3.1.3 Specification of quality model*

A quality model breaks software quality down into different characteristics. As described earlier in this chapter, the ISO/IEC 9126–1 standard provides a general–purpose model that defines six broad categories of characteristics of the software in use: functionality, reliability, usability, efficiency, maintainability and portability. These can be further broken down into sub–characteristics that have measurable attributes.

Internal software product quality attributes are the measurable properties of a software product that influence its ability to satisfy stated and implied needs. One or more attributes can be used to assess a particular software quality characteristic or sub–characteristic. Sufficient internal and external attributes should be identified for each required sub–characteristic.

## <span id="page-11-2"></span>*2.3.1.4 Establishment of Rating Levels for Metrics*

Quantifiable features are measured quantitatively using quality metrics. The results of measurement are values on the scales of metrics (e.g. a range 1 to 10, a binary response Yes/No, etc). This value does not itself show the level of satisfaction. For this purpose, the scale has to be divided into ranges corresponding to the different degrees of satisfaction of the requirements. Examples are:

Dividing the scale into two categories: unsatisfactory and satisfactory

 Dividing the scale into four categories bounded by the current level for an existing or an alternative product, the worst case, and the planned level. The current level is stated in order to control that the new system does not deteriorate from the present situation. The planned level is what is considered achievable with the resources available. The worst case level is a boundary for user acceptance, in case the product does not fulfil the planned level.

The ISO/IEC 9126 proposes 4 rating levels: Excellent, Good, Fair and Poor. The first three are considered as satisfactory, the last is considered as unsatisfactory. In the case of ViPi, metrics scales, similar to those proposed by the ISO/IEC model will be employed, so as to avail to the user straight– forward questions (test cases) that can be answered in the simplest form possible and to ensure that the answers are valid and contributing to the evaluation. The rating levels of each scale will in turn be associated with grades that when calculated will be providing the final grade of the evaluation product.

However, it has to be mentioned that the user will be also requested at times to share personal views and opinions using physical language (by commenting next to the test cases). Depending on the possible answers, ratings will be established in this case too.

### <span id="page-12-0"></span>*2.3.1.5 Applied evaluation classes*

In practice, the evaluation task falls into two different areas:

- **Formative evaluation** (ways to gain feedback on the software product while it is being developed); and
- **Summative evaluation/product evaluation** (ways to show that what was originally proposed about the software product has or still has to be fulfilled).

Another way of conceptualising this is that formative evaluation is concerned with the outcomes of the software development stages. On the other hand, summative evaluation / product evaluation is concerned with the stated objectives the software has to fulfil.

The present evaluation methodology mostly addresses the summative evaluation class, since it aims at evaluating the attributes of the finished products, the consequences, the success or the efficiency of the outcomes of ViPi and the extent to which they meet the set objectives. On a strategic level, summative evaluation will aim to assess the outcomes and impact of the products as a whole. A formative evaluation of all products had taken place during the development phase and by each responsible partner separately. As the two evaluation modes are complementary and the process of formative evaluation may even be an important component in the summative evaluation, some of the test cases will be answered by the developers, with knowledge acquired at the development stage.

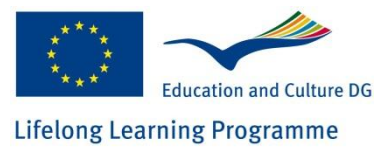

## <span id="page-13-0"></span>*2.3.1.6 ViPi testing and evaluation time–plan*

This section specifies the timeplan for the testing and evaluation work to be undertaken within the project, containing the evaluation activities, their starting dates, duration and methods to be applied. The ViPi project contract divides activities into ten (10) work packages. The internal testing activities will take place in several stages orientated on these packages: Beginning from the internal formative testing during the development phases in WP3 and WP4, followed by the development of this summative evaluation plan as an early task in WP6, and resulting in the evaluation results by the end of WP6. Then WP7 will deal with the pilot testing of the ViPi products, by external stakeholders. The above is depicted in the following table:

#### **Stage One Evaluation Activities (WP3&4)**

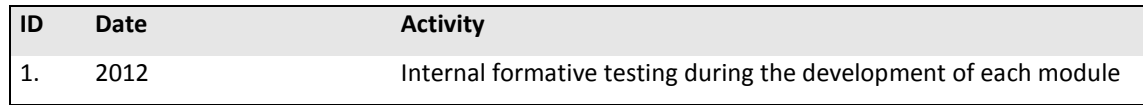

#### **Stage Two Evaluation Activities (WP6)**

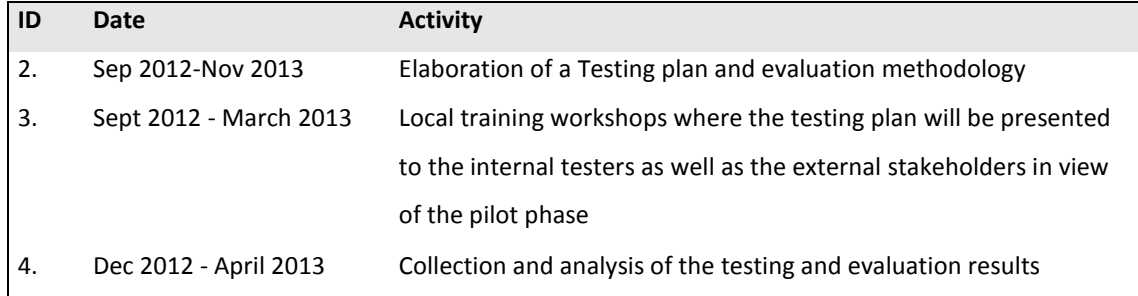

#### **Stage Three Evaluation Activities (WP3&WP4&WP6)**

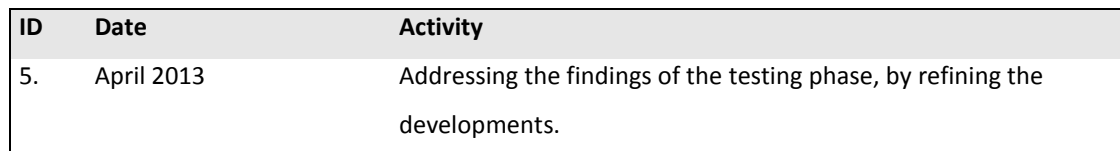

#### **Stage Four Evaluation Activities (WP7)**

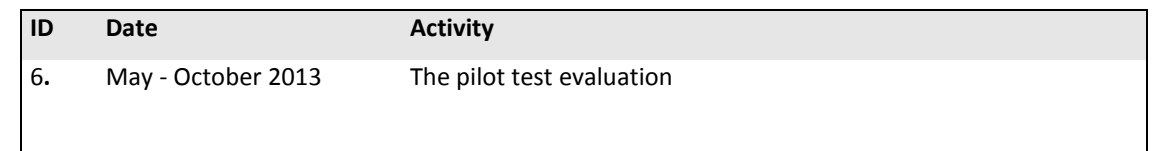

The following chapter presents the detailed testing plan, defining the test cases and the test scenarios as well as the test-results reporting templates that will guide the testing and evaluation activities and facilitate the collection of results.

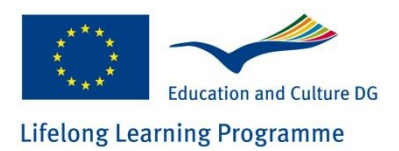

## <span id="page-14-0"></span>**3 Testing and evaluation plan**

## <span id="page-14-1"></span>**3.1 Functional testing of technical (software) outcomes**

## <span id="page-14-2"></span>**3.1.1 Test scenarios and test cases**

The following subsections define all test scenarios and test cases for the ViPi platform and other outcomes, The purpose of these scenarios and cases is to systematically verify the correct functioning of the ViPi outcomes, by executing all test cases of the following sections. The identified test scenarios verify the soundness of the functionality of the respective outcome, through the execution of the defined test cases.

# <span id="page-14-3"></span>**3.1.2 Test scenarios and test cases for the ViPi portal (including the social interaction tools)**

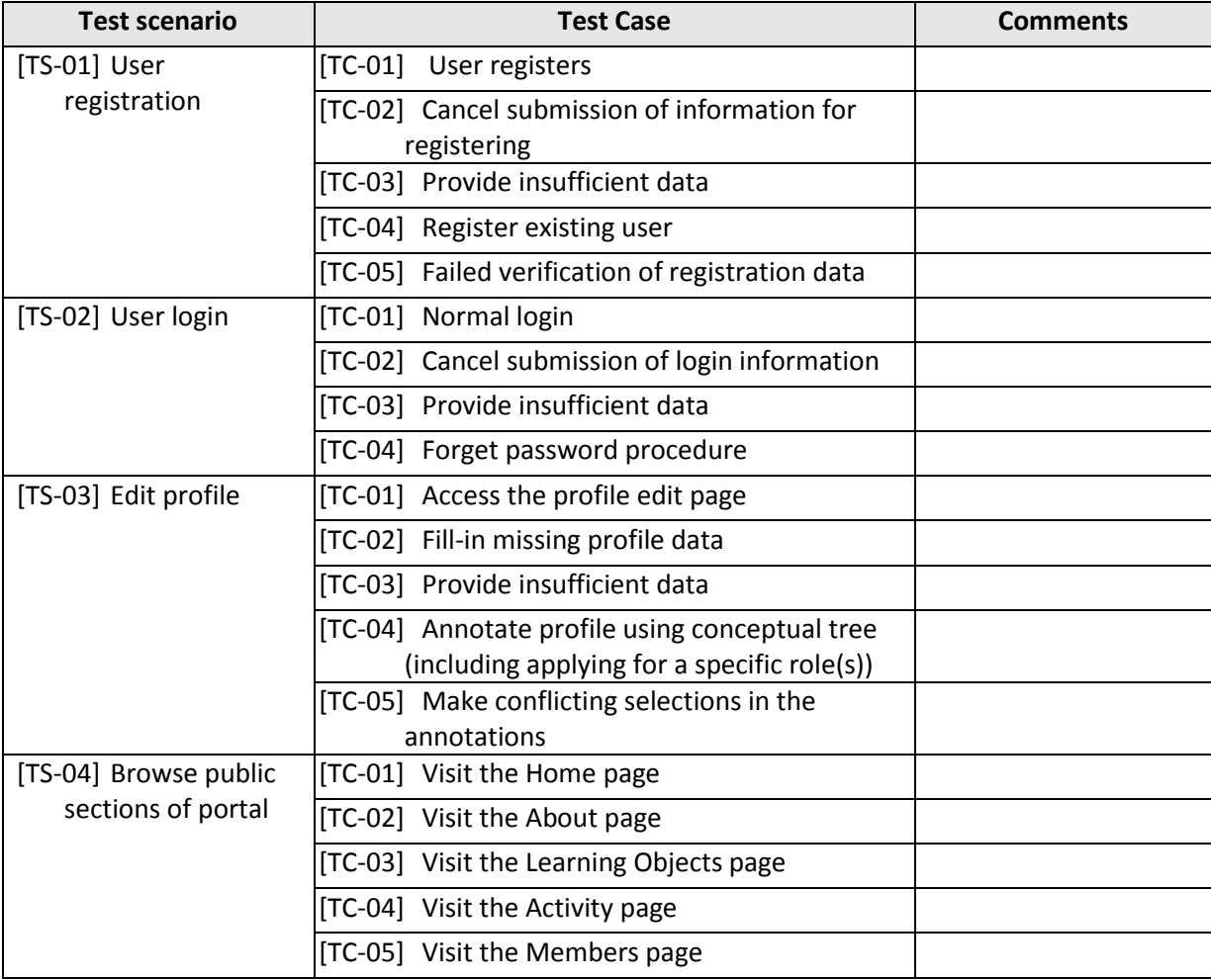

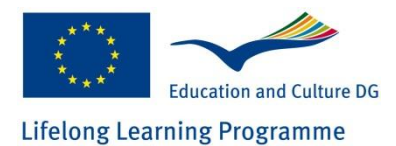

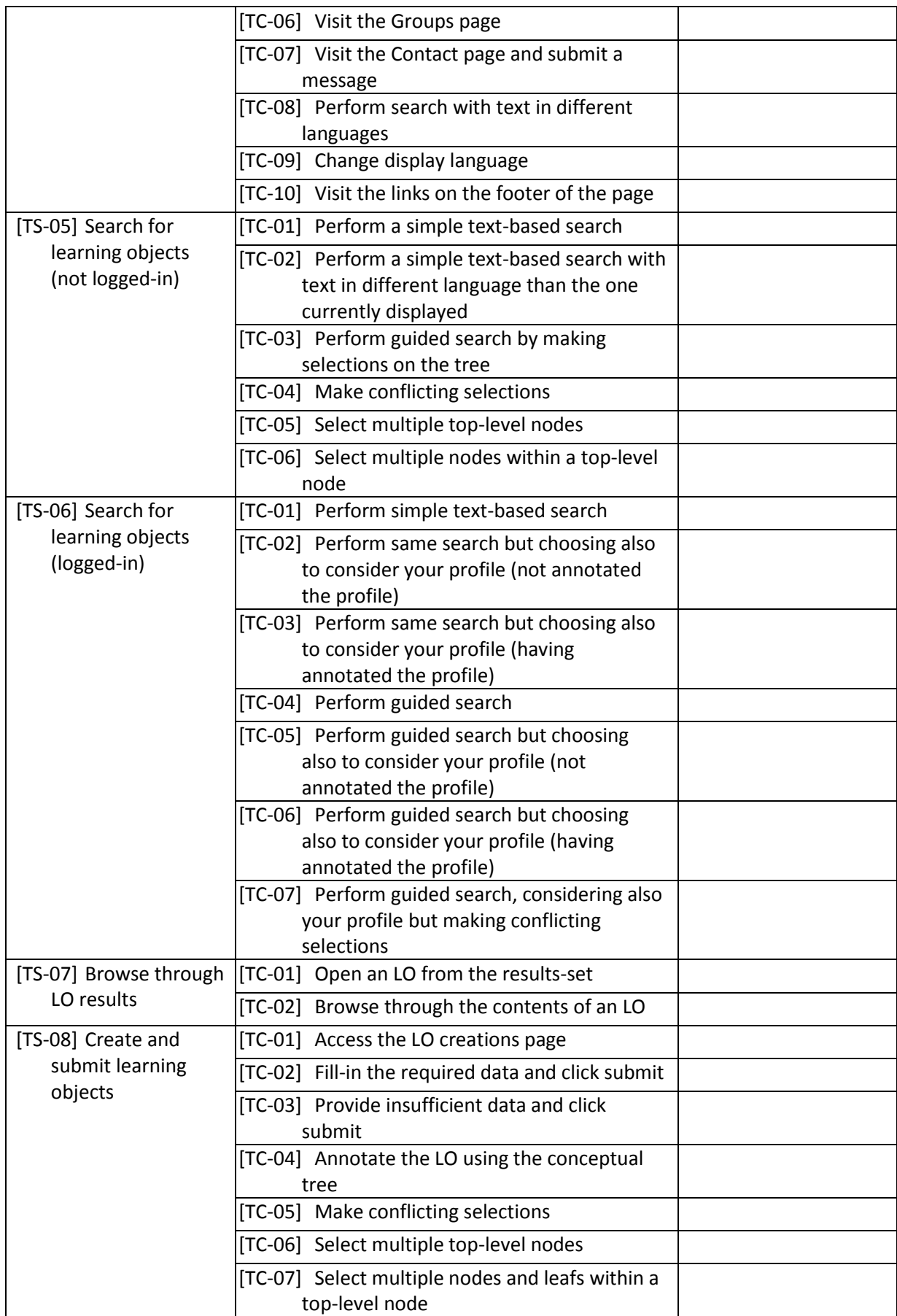

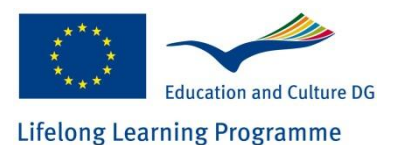

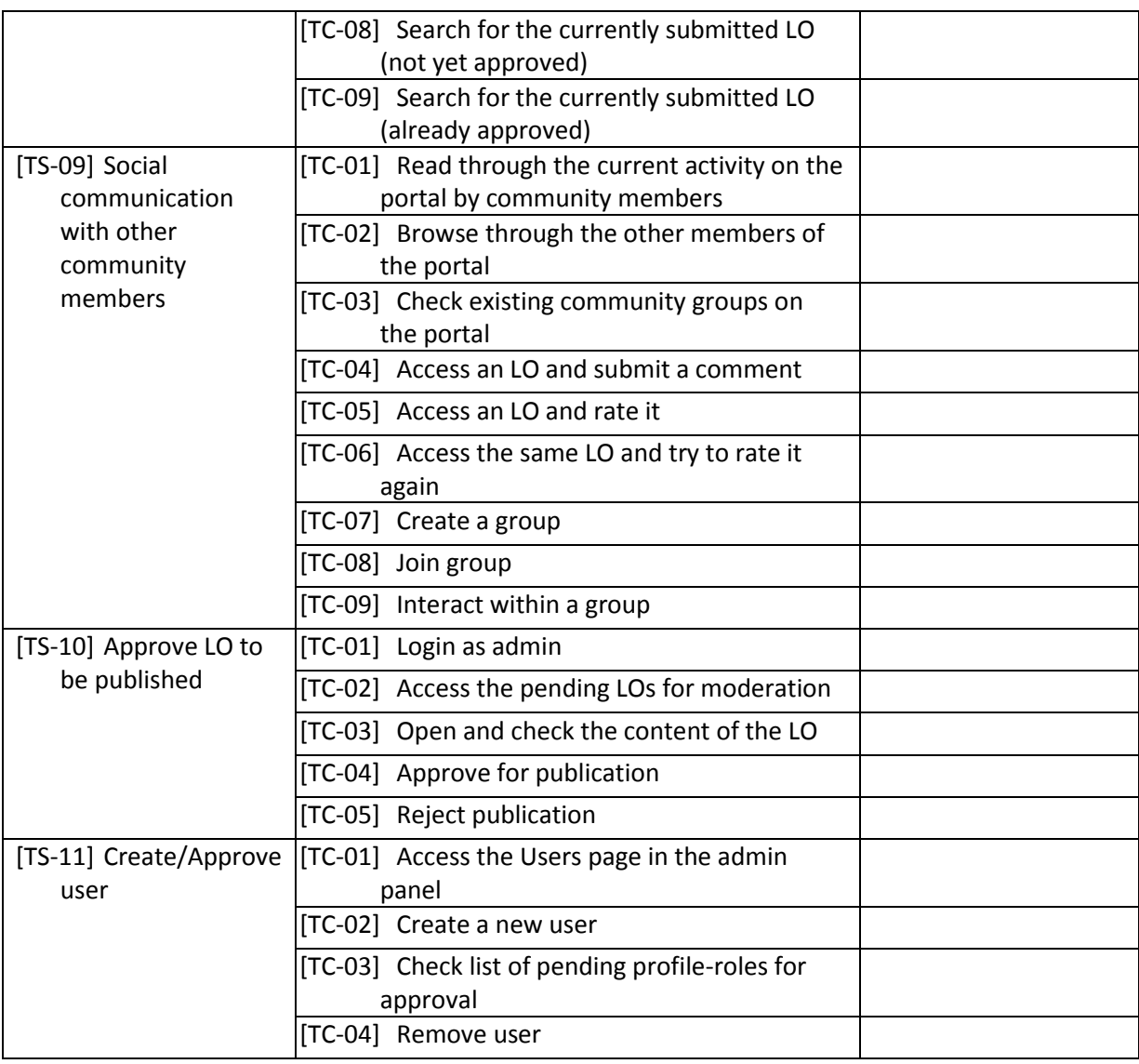

# <span id="page-16-0"></span>**3.1.3 Test scenarios and test cases for the ViPi e-**

## **Learning environment**

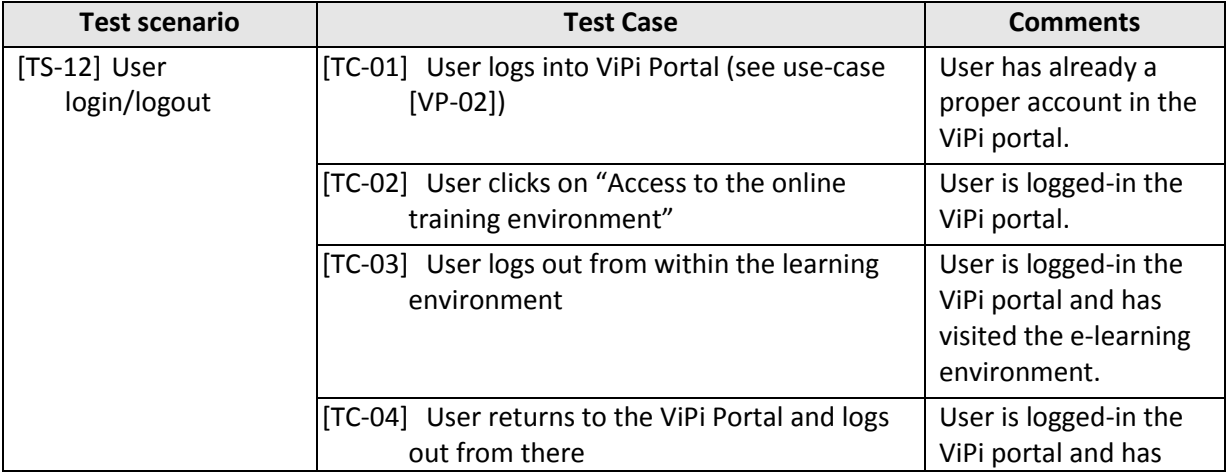

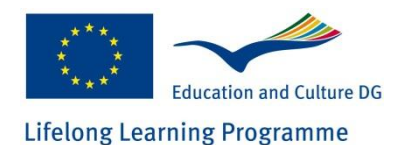

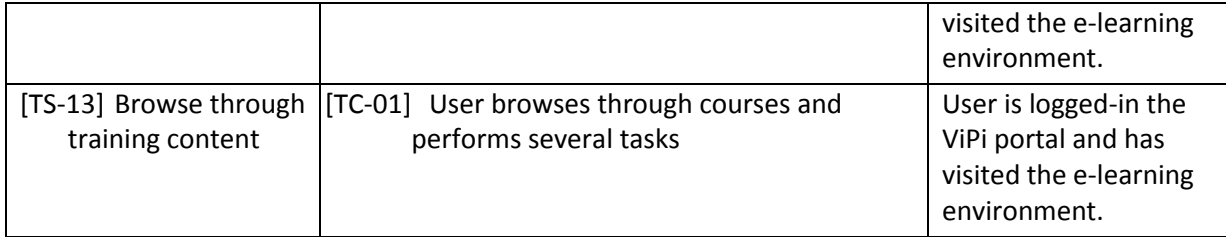

# <span id="page-17-0"></span>**3.1.4 Test scenarios and test cases for the ViPi mobile application**

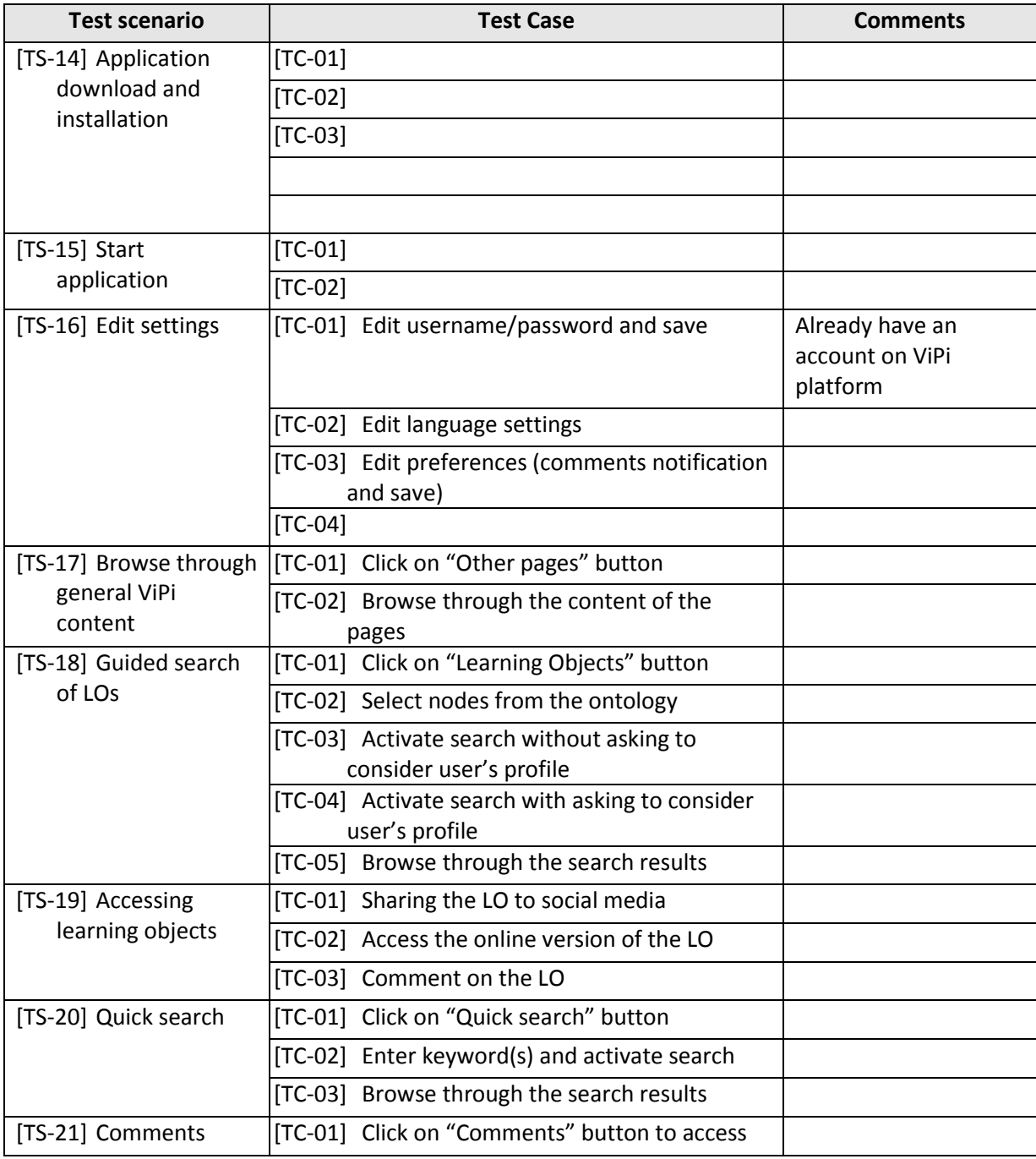

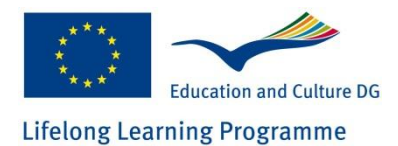

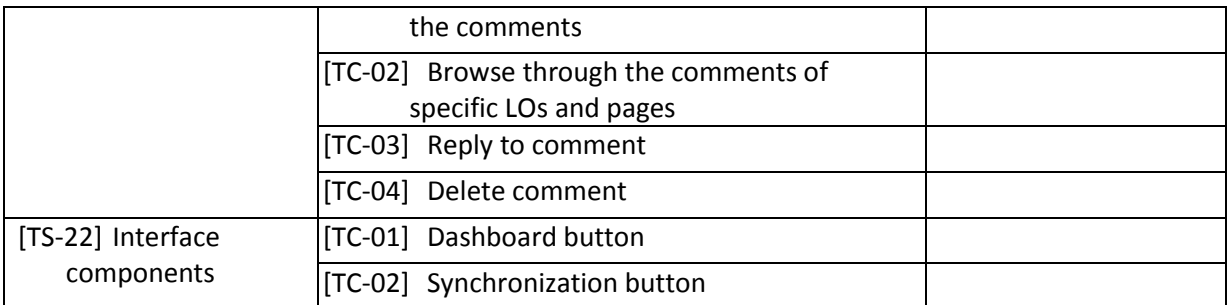

# <span id="page-18-0"></span>**3.1.5 Test scenarios and test cases for the ViPi desktop**

### **games**

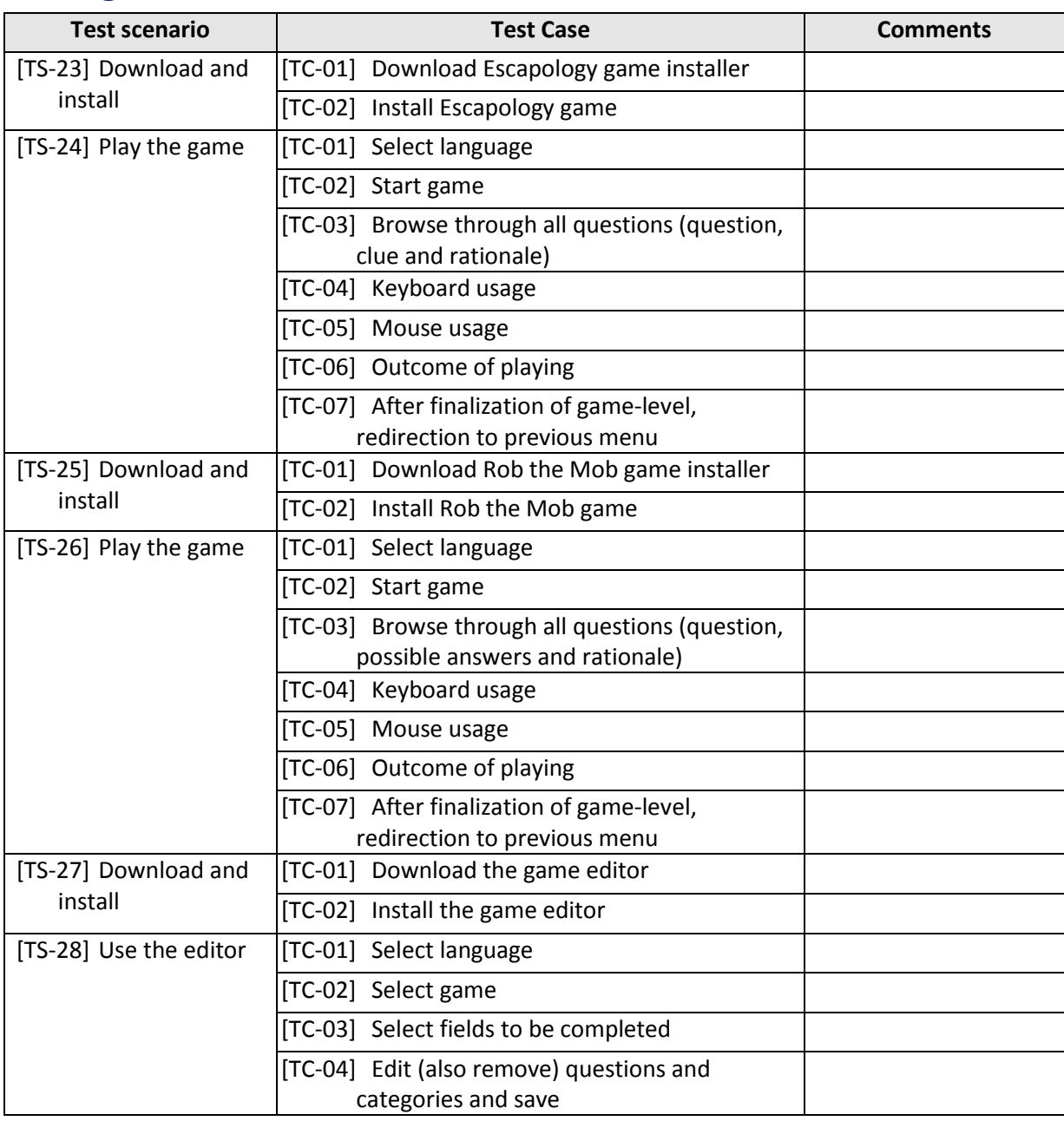

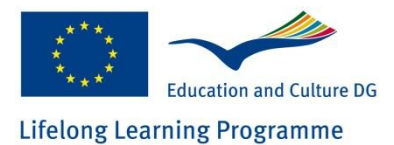

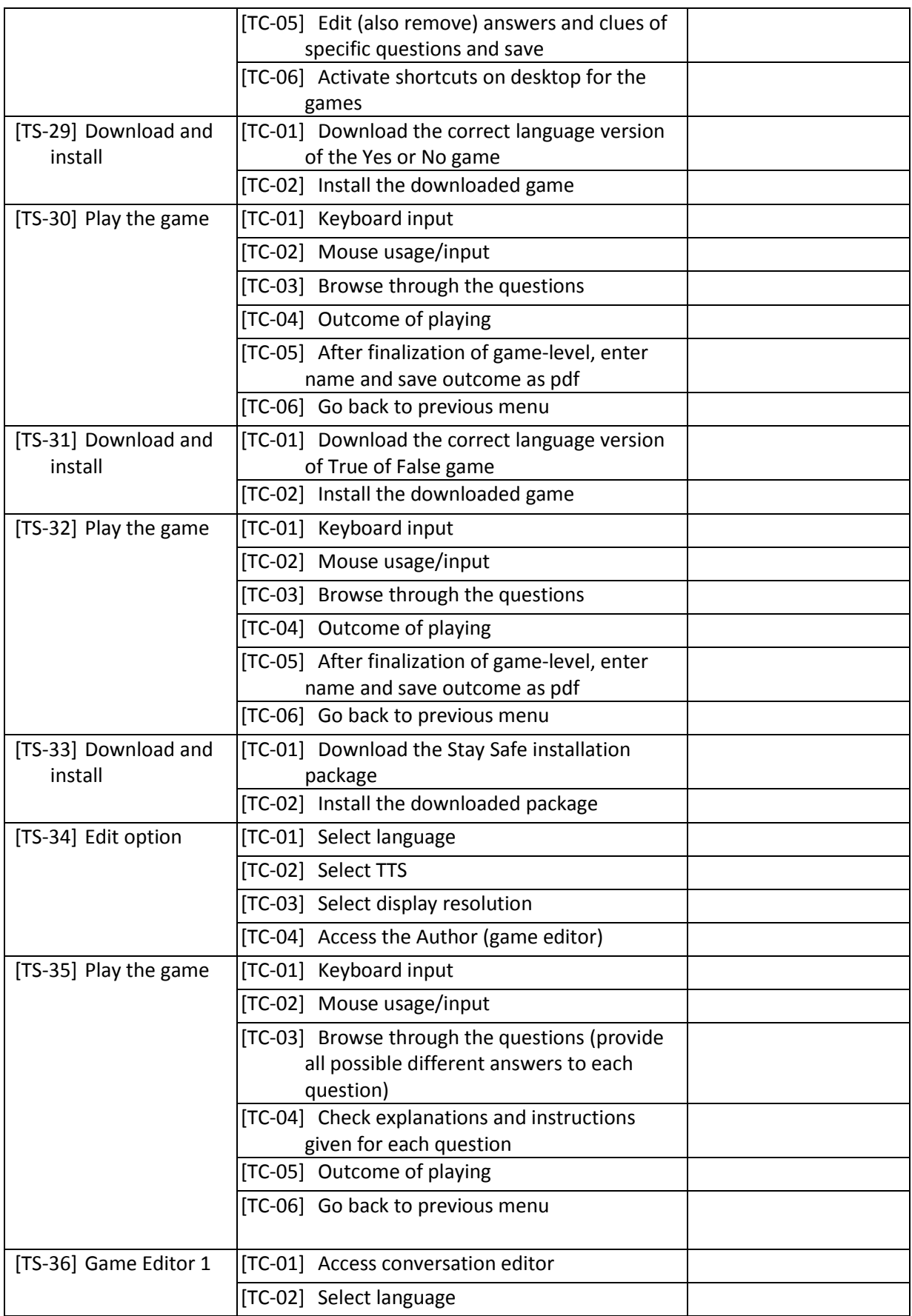

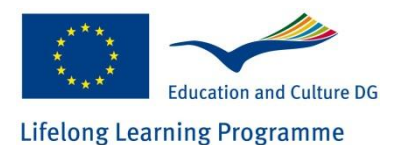

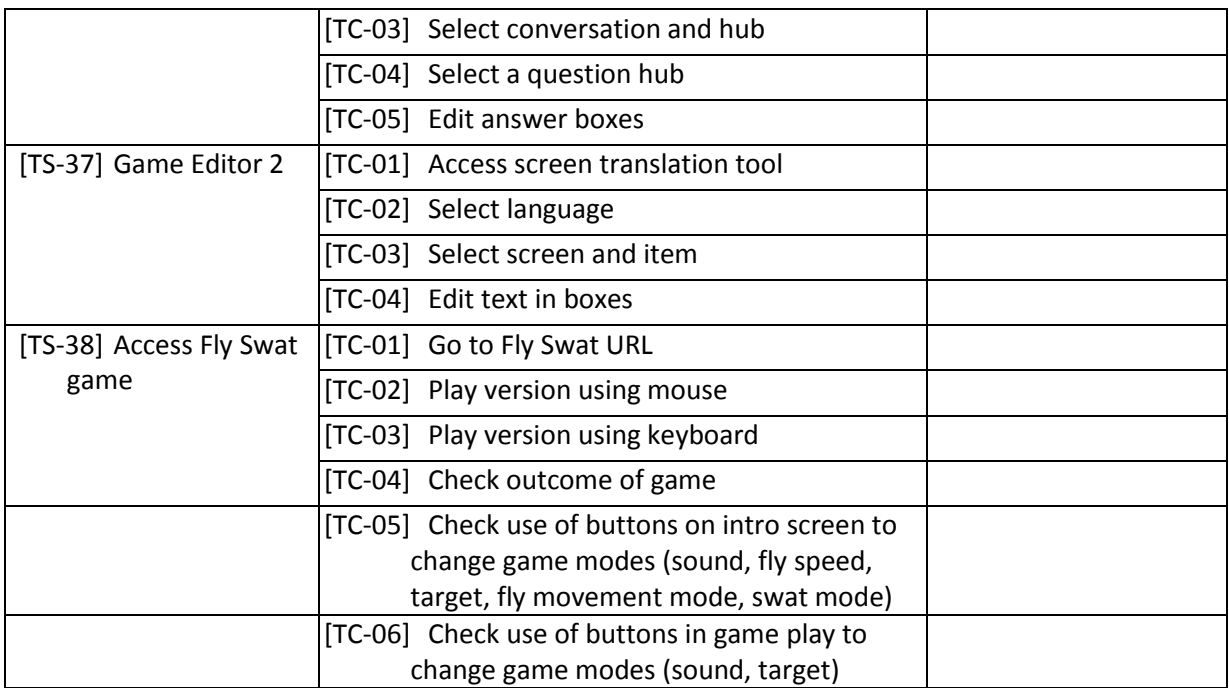

# <span id="page-20-0"></span>**3.1.6 Test scenarios and test cases for the ViPi mobile games (Memobile series of games)**

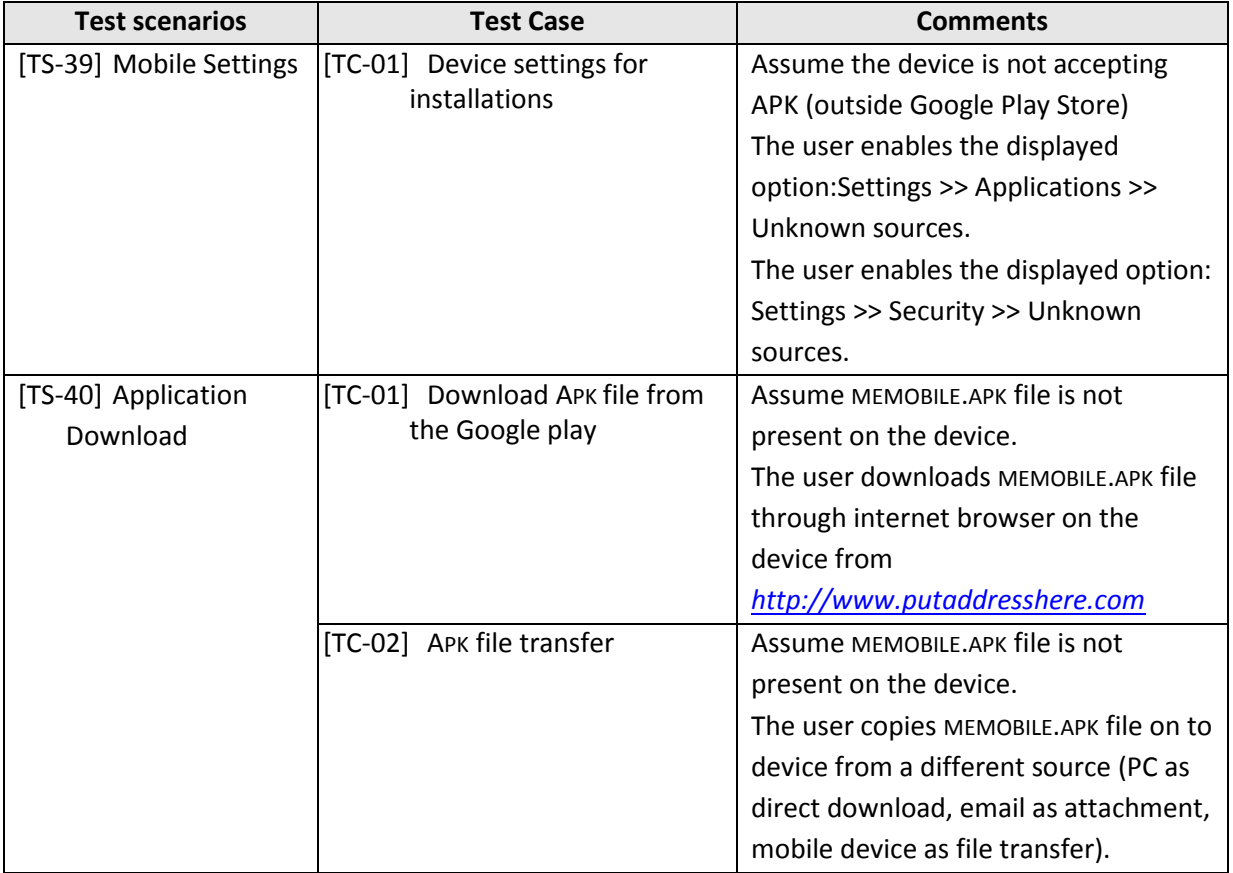

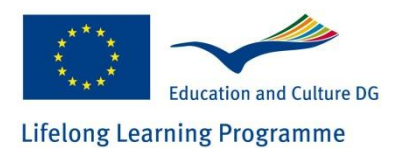

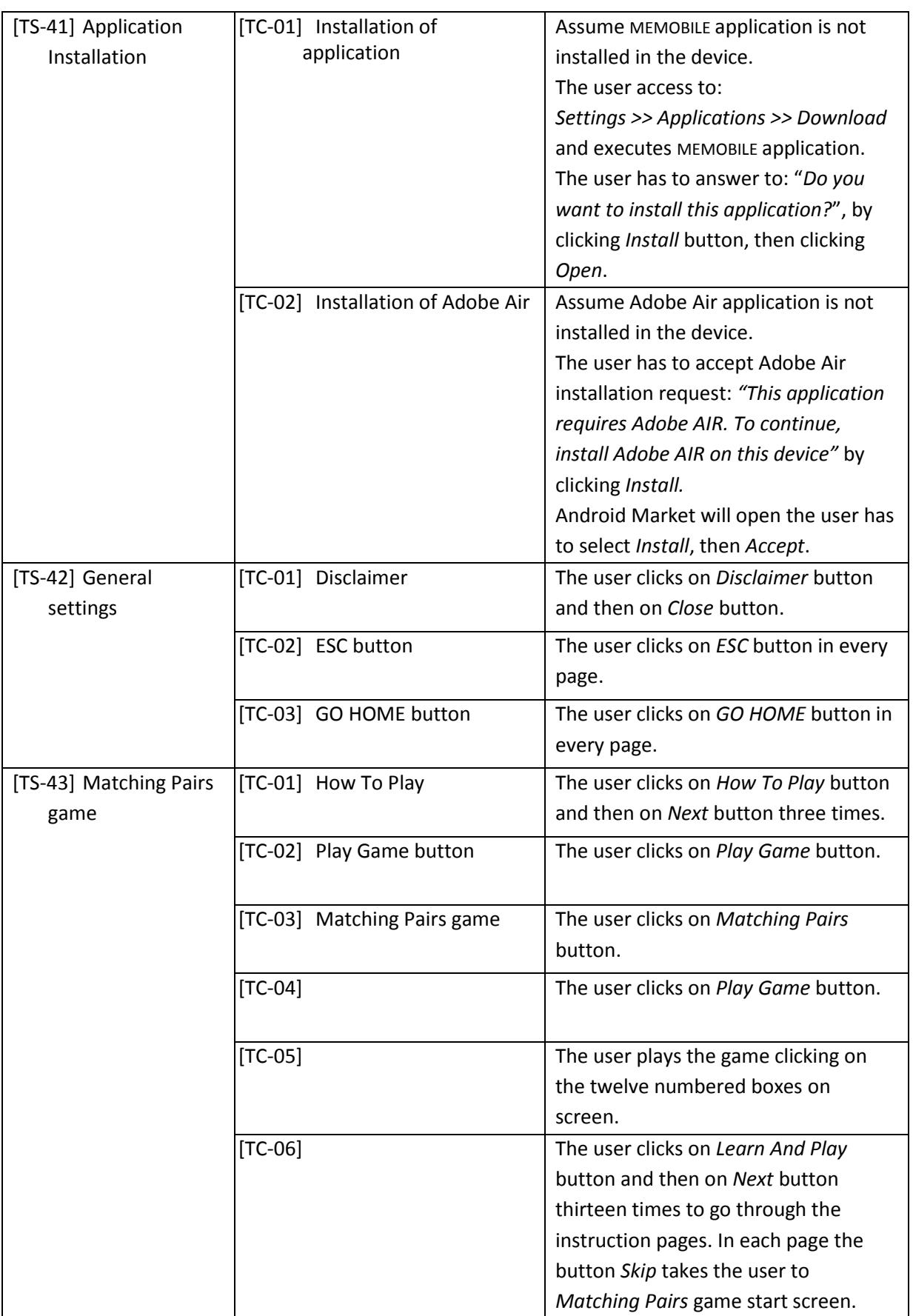

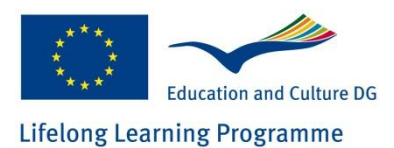

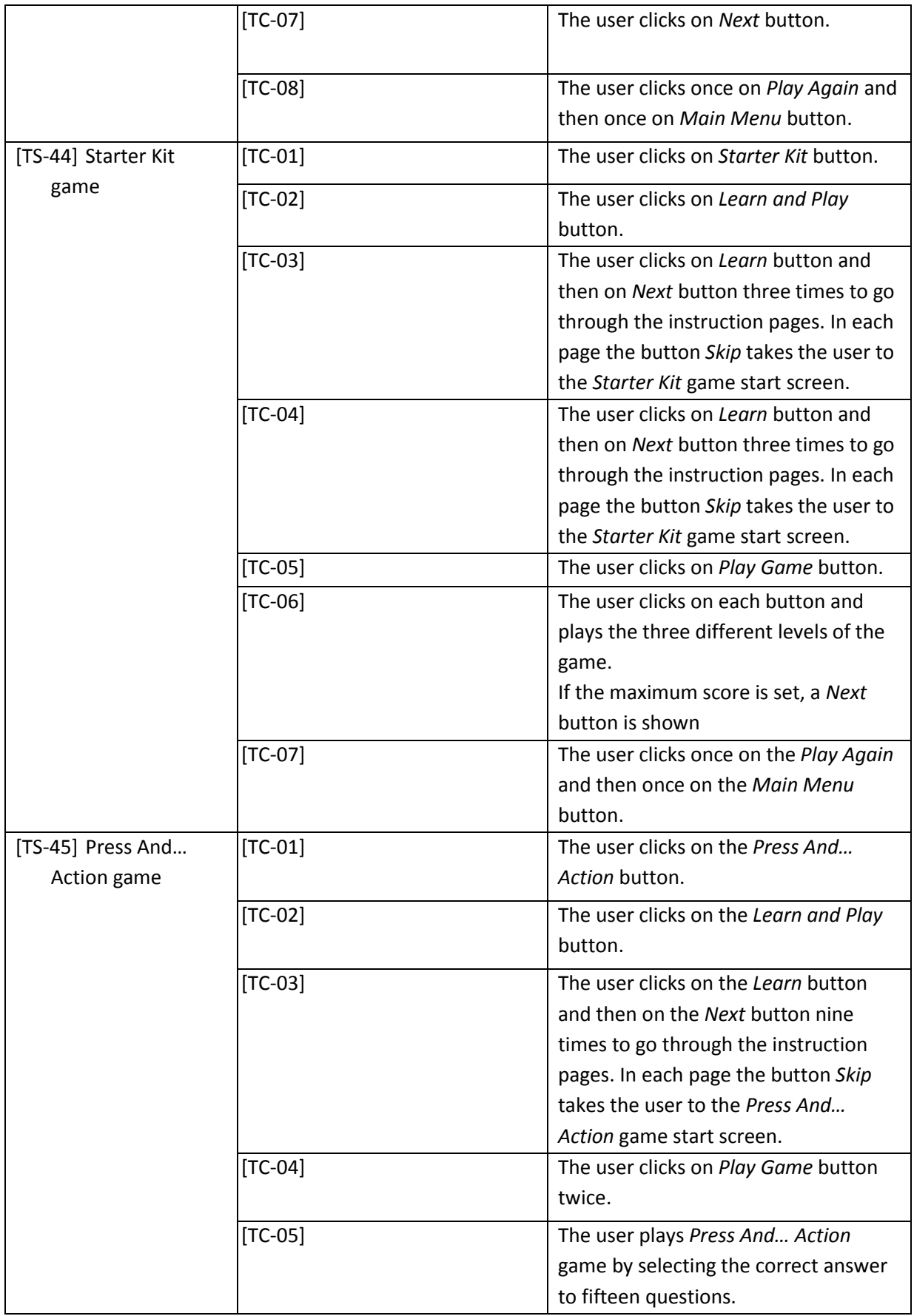

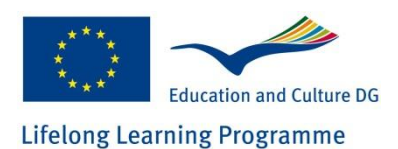

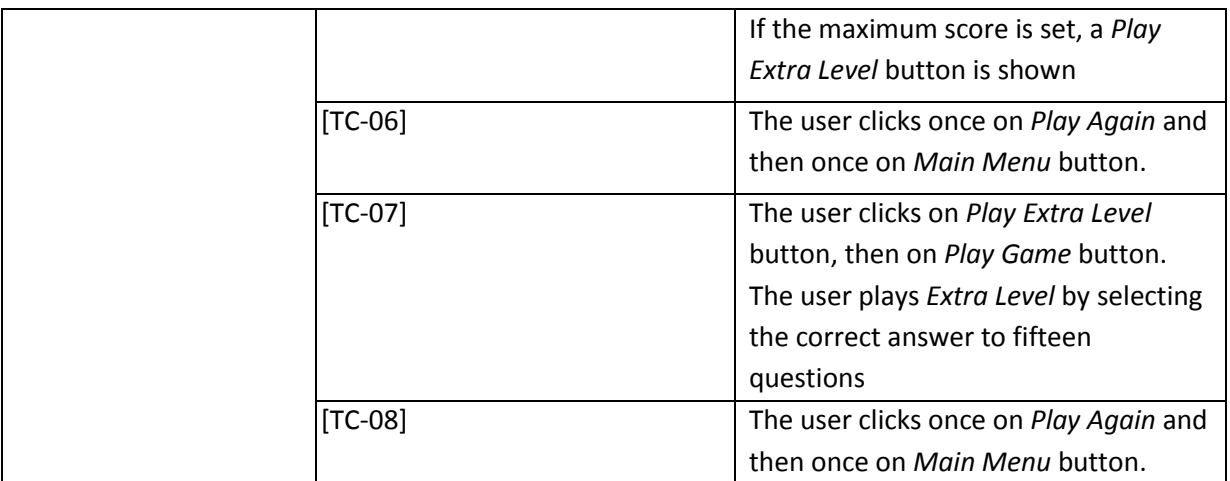

## <span id="page-23-0"></span>**3.2 Testing of non-technical outcomes**

# <span id="page-23-1"></span>**3.2.1 Test cases for the ViPi Curriculum, Training Content and Handbook**

These are outcomes of the ViPi project that do not comprise software developments. They comprise documents which aim to serve specific purposes for their readers. The testing of these outcomes is not directly linked to the methodologies defined for the rest of the outcomes. Instead, a list of predefined objectives/specifications has been established, together with instructions for measuring the success towards meeting each of these objectives. The testers will be called to provide success/failure statement, also giving their comments while using the non-technical outcomes.

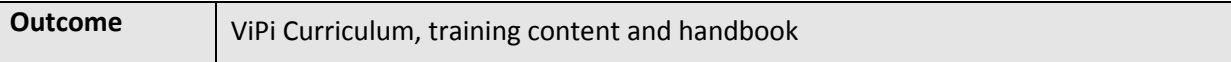

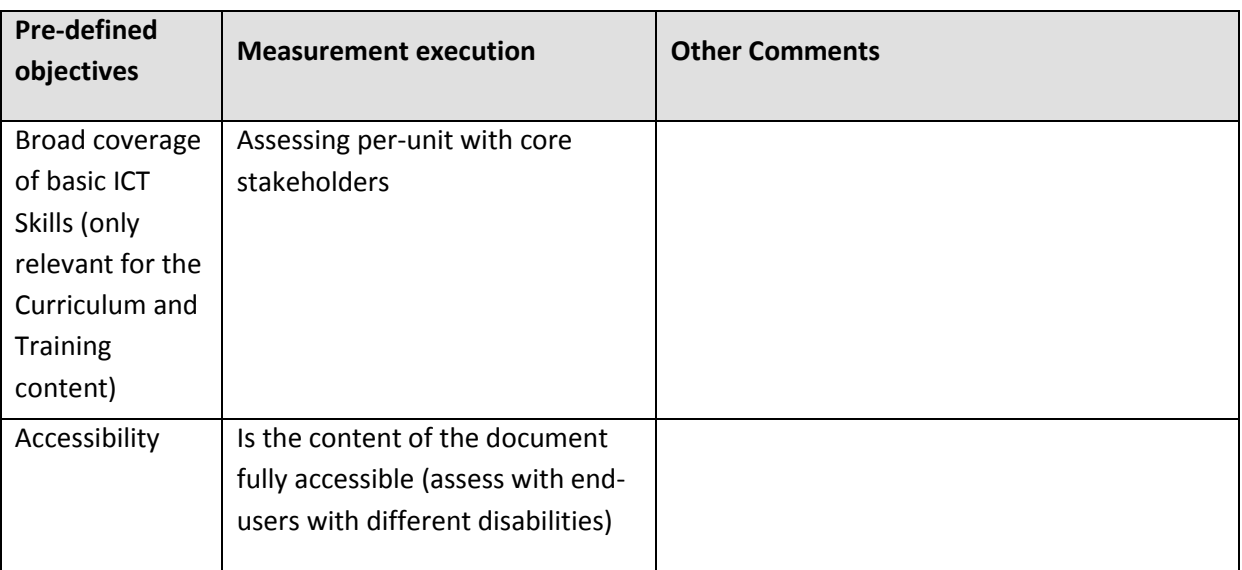

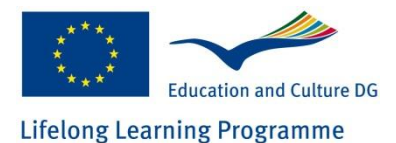

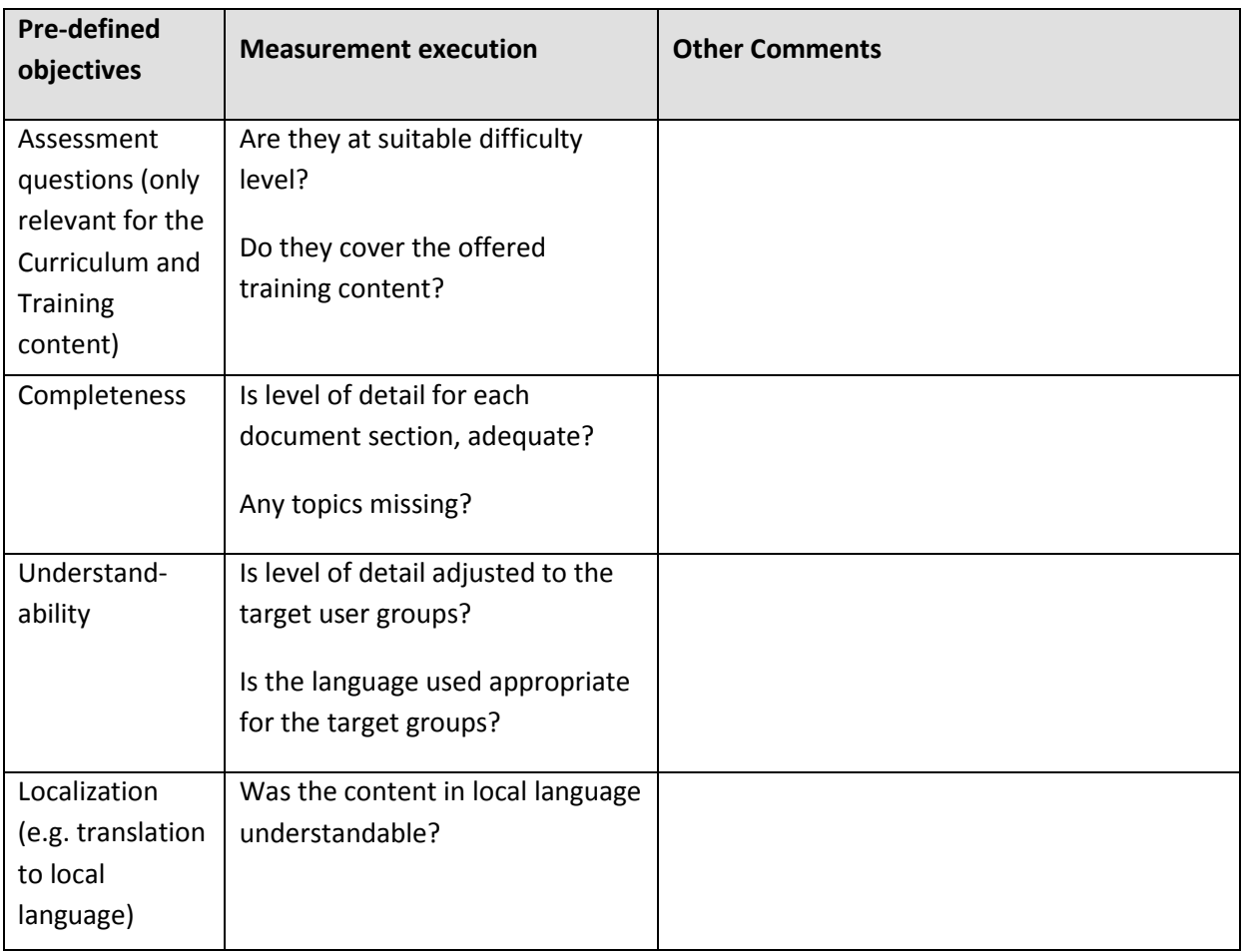

### <span id="page-24-0"></span>**3.3 Test reporting templates**

The purpose of the test reporting templates, as presented in this section, is to offer a formal way of reporting the test results of the test cases defined in the previous section. These templates will be used during the testing phases and filled-in by the testing groups, such as to be included in the final testing-results reports.

## <span id="page-24-1"></span>**3.3.1 Test reporting template for the technical outcomes**

The following is a sample table. A separate table must be created for reporting the test results per test scenario defined in the previous sections.

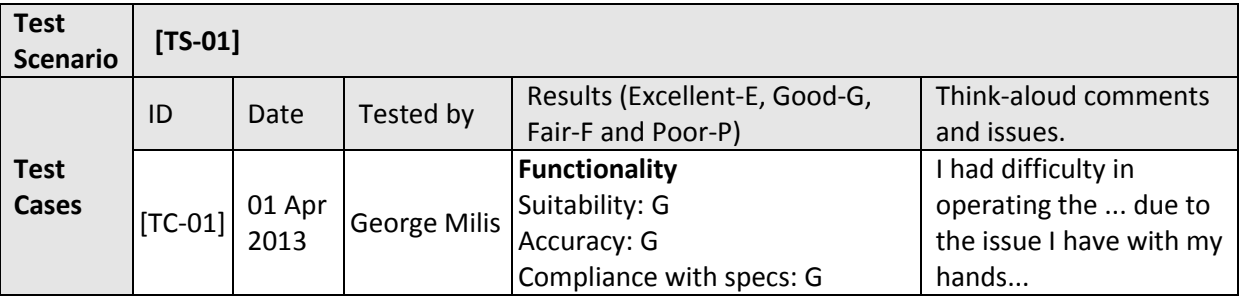

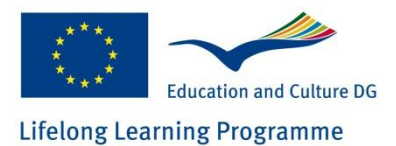

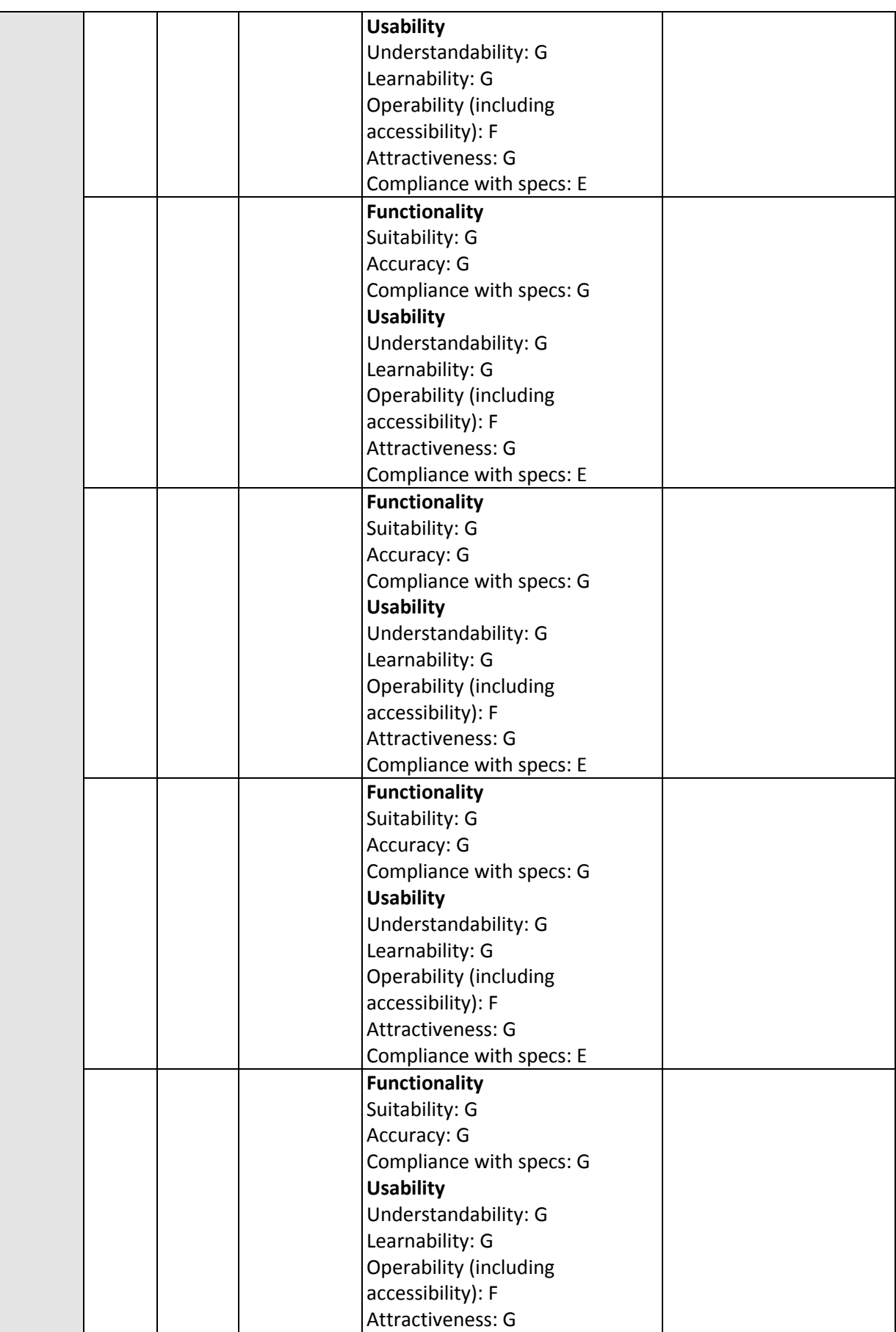

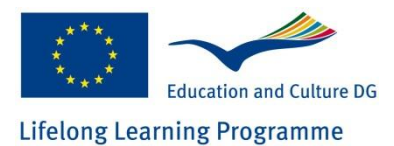

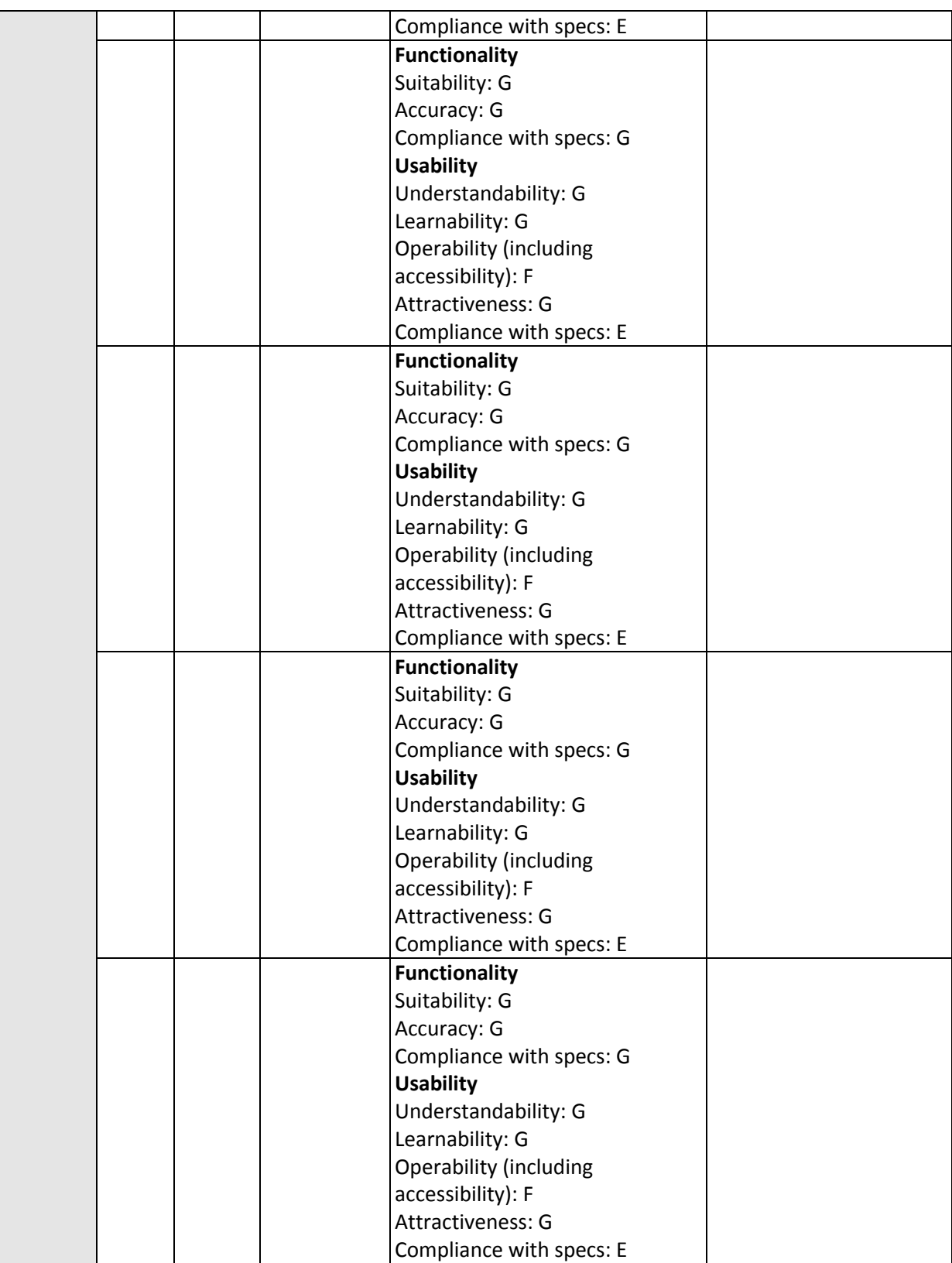

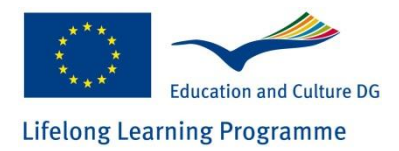

# <span id="page-27-0"></span>**3.3.2 Test reporting template for the non-technical outcomes**

The following table is simply a sample. Separate tables will need to be filled-in for each testing session and for each tested outcome or part of it. The outcomes that are tested with this template are the: ViPi Curriculum, ViPi Training Content and ViPi Handbook.

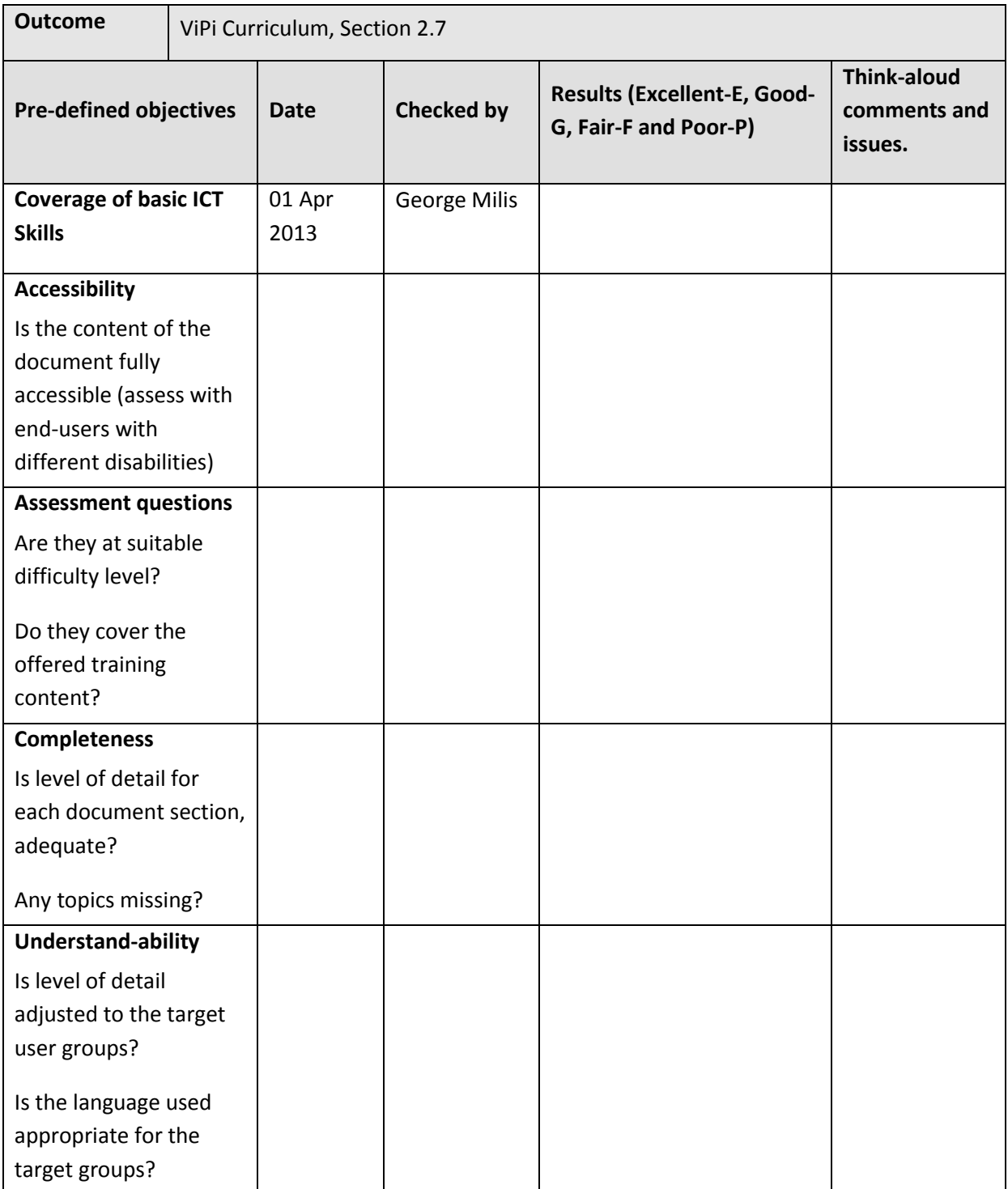

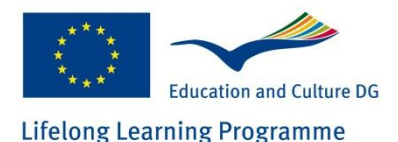

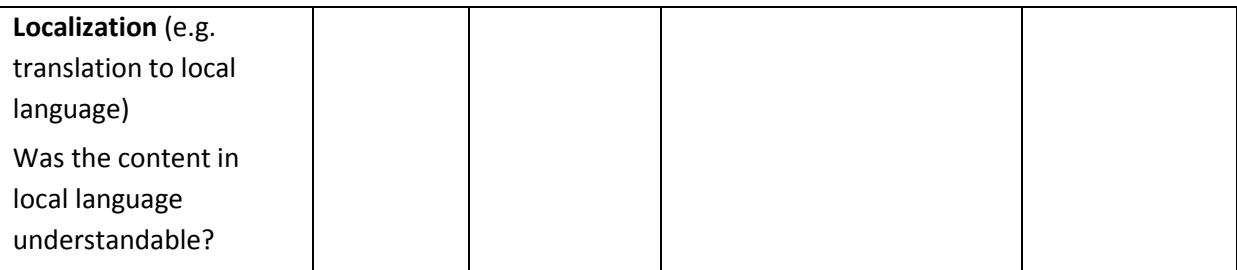

## <span id="page-28-0"></span>**3.4 Non-Functional testing**

The following sections provide brief description of the non-functional characteristics for which the ViPi technical outcomes should offer a good level of compliance. No formal specifications have been defined in the ViPi contract for such characteristics, however, the consortium decided to address them at the extent possible, in order to ensure that the ViPi technical outcomes will adhere to high standards and be sustained in the long run.

The non-functional characteristics are taken from the metrics of the standard ISO-9126 quality metrics standard. As an exception, the interoperability and security sub-characteristics, from the functionality characteristic of the standard, are addressed in this section, since these could not efficiently and easily be tested by the formal functionality testing.

## <span id="page-28-1"></span>**3.4.1 Functionality - Interoperability**

The hardware which is used for hosting the ViPi platform is purchased by a well established hosting provider, who adopts sufficient procedures for complying with the market standards for hardware interoperability.

Concerning the software of the platform, all ViPi developments are based on the adoption of open source software (WordPress, BuddyPress and ATutor platforms, Android) and open standards (SCORM for learning objects, XML-RPC, etc.) which ensures the interoperability of the provided solutions with solutions available in the market and also with any further developments to be assumed by the open source software community.

No critical interoperability deficiencies are expected to be experienced during the operation of the ViPi outcomes.

## <span id="page-28-2"></span>**3.4.2 Security (Functionality)**

There will be several thorough tests to be performed by the ViPi partners in order to verify that the system is as secure as possible. The objective of the tests will be to immediately identify and rectify "security holes" of the system hardware, configuration and/or software. In parallel, the security tests will be able to identify any security weaknesses, forming the basis for future corrective steps.

The security tests will focus on trying to access the software functionalities with user-roles with no sufficient access rights, trying to inject malicious code through the points of interaction with the platform, etc.

To ensure that no security holes remain open, the ViPi operating team will always keep the underline platforms up to date. This will require that the ViPi developments are also kept updated to comply with new versions of the platforms, e.g. Wordpress core, and ATutor core.

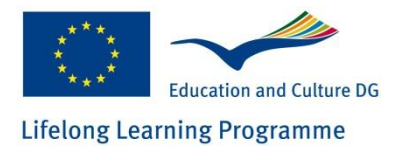

## <span id="page-29-0"></span>**3.4.3 Reliability**

As described in the ISO-9126 standard, the reliability of a software outcome is, further to the compliance with any particular specifications, associated with the maturity of the software, its faulttolerance and its recoverability.

No formal reliability specifications have been set in the ViPi contract. However, since the developments are based on very mature open source platforms that are supported by active communities, the maturity and fault-tolerance of the tools is secured.

Moreover, the hosting of the ViPi platform and other tools, is undertaken by professional and wellknown and reliable hosting providers. These providers take care also of backing-up the hosted data. In addition, the ViPi portal will use its own plugin for email back-up of the content database, which will allow full recoverability.

## <span id="page-29-1"></span>**3.4.4 Efficiency-Performance**

This item mainly applies to the ViPi platform modules (portal and e-Learning environment). The software installation must be able to achieve sufficient response times for the expected number of concurrent users (e.g. 50), which form reasonable performance quality metrics for the platform. The ViPi consortium and external stakeholders will be asked to make use of the platform simultaneously, performing light but also heavy tasks (e.g. guided LO search or submission of LOs). Then they will all asked to report back with their feelings with respect to the time behaviour of the system.

Further to the above, stress testing will be done by Hypertech (main development partner), using also available testing software tools.

## <span id="page-29-2"></span>**3.4.5 Maintainability - Scalability**

The scalability of the ViPi platform is ensured since all developments are based on mature and highly supported open source software platforms. The communities behind these platforms are active and perform updates and different types of changes from time to time. These changes are offered to all users of these platforms in the form of batch updates.

The ViPi developments took into consideration that such updates will be performed during the lifetime of the services, therefore, all functionality was offered in the form of plugins to allow updating without breaking.

The ViPi exploitation strategy will contain also details on how the ViPi developments will be maintained by the involved partners.

## <span id="page-29-3"></span>**3.4.6 Portability**

A detailed handbook is provided as part of the ViPi outcomes, which offers guidance on how to install and configure the ViPi games, mobile application, etc., and also how to use the ViPi portal and learning environment (no installation will be required by end-users for the latter).

No formal testing is foreseen on the issue of portability.

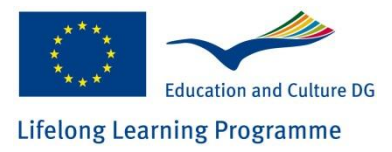

## <span id="page-30-0"></span>**4 Conclusions**

The present document presented the adopted methodology for the testing of the ViPi outcomes, also providing a set of templates to be used by the testing staff to report their findings. All testers are expected to use these templates, complete them while testing and then hand them back to the responsible persons for collecting the results.

An effort was made such as to avoid designing a very complex testing and evaluation plan, while at the same time ensure the high quality evaluation of the project outcomes. As can be seen in the document, the ISO-IEC-9126 quality metrics standard, as well as the Think-aloud protocol have been adopted in the plan, however, only parts of them are actually used in the templates, based on their actual necessity for the type and scope of the ViPi outcomes.

The results of the testing phase, will be separately reported in due time, in the deliverable D21 of the ViPi project.